## Numerația 0-100

Numără cu ajutorul grilei, apoi fără aceasta.

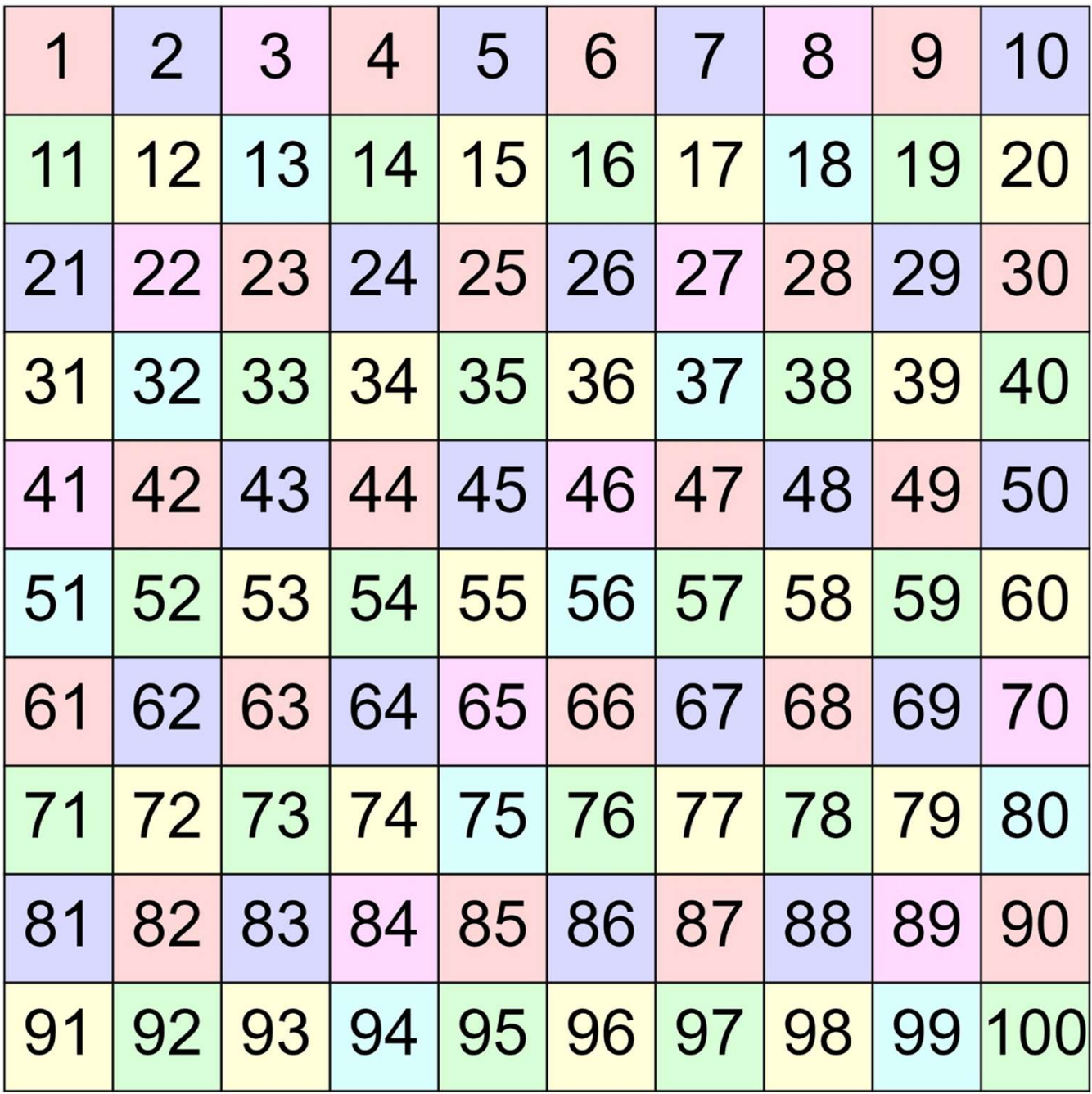